# **Creating A Business Process Diagram And Database Queries**

[EPUB] Creating A Business Process Diagram And Database Queries - PDF Format. Book file PDF easily for everyone and every device. You can download and read online Creating A Business Process Diagram And Database Queries file PDF Book only if you are registered here. And also You can download or read online all Book PDF file that related with creating a business process diagram and database queries book. Happy reading Creating A Business Process Diagram And Database Queries Book everyone. Download file Free Book PDF Creating A Business Process Diagram And Database Queries at Complete PDF Library. This Book have some digital formats such us : paperbook, ebook, kindle, epub, and another formats. Here is The Complete PDF Book Library. It's free to register here to get Book file PDF Creating A Business Process Diagram And Database Queries.

## **Creating data sources for different database in Cognos**

February 19th, 2019 - In this tutorial you will learn about creating data sources for different database in cognos procedure to create regular dimension and measure dimension

## Chapter 4 Data and Databases â€<sup>w</sup> Information Systems for

February 14th, 2019 - Student Clubs database diagram With this design not only do we have a way to organize all of the information we need to meet the requirements but we have also

# **The NetBeans E commerce Tutorial Designing the Application**

February 14th, 2019 - This tutorial unit introduces a scenario lists requirements and discusses the procedure involved in designing the application A description of the MVC

## **Diagram your Database Tables using Power BI RADACAD**

February 8th, 2018 - Ever wanted to create a diagram of your MS SQL Database tables in Power BI Here is what I did to make that happen The approach is to build a query that

# **Database Normalization Process Database Recovery**

February 16th, 2019 - Relational Database Normalisation Process Illogically or inconsistently stored data can cause a number of problems In a relational database a logical and efficient

## **Creating a comma separated list of items Dulcian Inc**

February 18th, 2019 - Creating a comma separated list in Oracle SQL Could use SYS CONNECT BY PATH XMLELEMENT SYS XMLAGG SYS XMLGEN LISTAGG WM CONCAT

### Entityâ€"relationship model Wikipedia

February 14th, 2019 - Introduction An entityâ $\varepsilon$ "relationship model is usually the result of systematic analysis to define and describe what is important to processes in an area of a business

## **Z Order Indexing for Multifaceted Queries in Amazon**

February 9th, 2019 - Amazon Web Services is Hiring Amazon Web Services AWS is a dynamic growing business unit within Amazon com We are currently hiring Software Development Engineers

## **Working with named queries searchsqlserver techtarget com**

February 15th, 2019 - The Named Query editor provides a standard query builder user interface to assist in creating queries which is very useful for complicated joins

## api guidelines Guidelines md at master  $\hat{A}$ . Microsoft api

July 19th, 2016 - Microsoft REST API Guidelines Contribute to Microsoft api guidelines development by creating an account on GitHub

### **Business Process Management A Comprehensive Survey**

February 9th, 2019 - Business Process Management BPM research resulted in a plethora of methods techniques and tools to support the design enactment management and analysis of

## **Creating your first data model in Azure Analysis Services**

December 7th, 2016 - Azure Analysis Services is a new preview service in Microsoft Azure where you can host semantic data models Users in your organization can then connect to

## **Solutions from SAP SAP Business One 2007 A and 2007 B**

February 15th, 2019 - PUBLIC How to Define Approval Procedures Countries All Solutions from SAP SAP Business One 2007 A and 2007 B September 2009 English

### **Creating an XML electronic forms solution with an Adobe**

 - Familiarity with XML electronic forms web services and database concepts DB2 in particular will be helpful This article guides you through creating a

# **Scribe Online Replication Service with Azure Database**

February 14th, 2019 - Implementing a Scribe Online Replication Service Scribe RS with Azure Database enables low cost 100 cloud based deployment that can be setup in minutes

# **Data Warehousing Logical Design Oracle Help Center**

February 13th, 2019 - This chapter explains how to create a logical design for a data warehousing environment and includes the following topics Logical Versus Physical Design in Data

## **Answers The Most Trusted Place for Answering Life s**

February 17th, 2019 - Answers com is the place to go to get the answers you need and to ask the questions you want

## **High availability Azure SQL Database service Microsoft**

June 8th, 2018 - Learn about the Azure SQL Database service high availability capabilities and features

#### **IBM BPM Loan assessment process lab**

February 16th, 2019 - IBM Software IBM BPM  $\hat{a}\in$ " Loan assessment process lab Page 1 IBM BPM  $\hat{a} \in \mathbb{C}^n$  Loan assessment process lab This tutorial refers to the "loan assessment― process example

#### **Database Wikipedia**

February 14th, 2019 - A database is an organized collection of data generally stored and accessed electronically from a computer system Where databases are more complex they are often

## Activiti User Guide â€<sup>w</sup> REST API

February 17th, 2019 - Activiti development can be done with the IDE of your choice If you would like to use the Activiti Designer then you need Eclipse Kepler or Luna

#### **SparxSystems Europe Enterprise Architect 14 1**

February 17th, 2019 - SparxSystems presents the newes version of his UML software modeling tool Enterprise Architect

#### **Performance and Scalability Oracle Help Center**

February 18th, 2019 - 2 1 1 3 Implement the Database Application Implement the database application by following this basic procedure Implement the application in a test environment

### **QAquestions net Interview Questions for QA Tester**

February 14th, 2019 - Note These questions and answers can $\hat{\alpha} \in \mathbb{R}^N$  be copied If you have any specific questions and need answers email me or leave me a comment on the comment box I will

### **Relational Databases vs Graph Databases A Comparison**

February 16th, 2019 - You should be familiar with the relational database model and understand the basics of the property graph model It is also helpful to understand basic data modeling

## **Hybrid End to End Power BI Azure SQL Database Data**

July 31st, 2015 - With the announcement of Power BI a week ago and with great features in this product there are many opportunities that this product and service can be

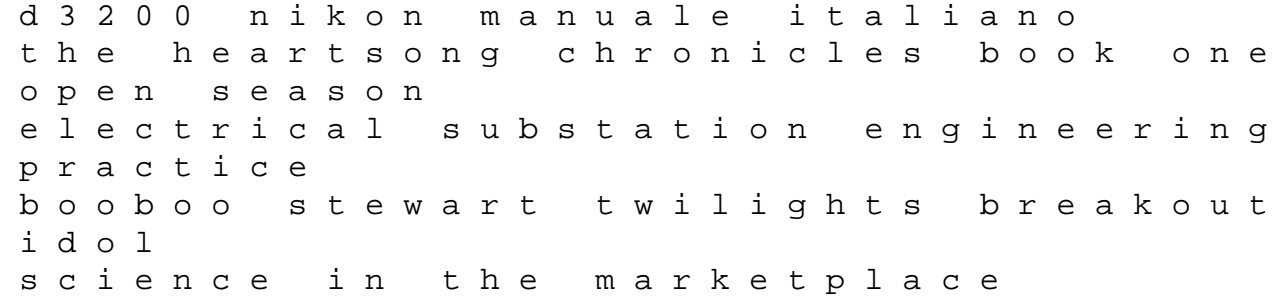

nineteenth century sites and experiences tableting specificatin manual 7 edition section 4 airplane etiquette a comical common sense guide to airplane travel il pensiero che guarisce rfi cancellation in vdsl systems using a novel complex statistical graphics for visualizing multivariate data il actait une fois tome 2 la belle et la bate jai lu aventures passions my protector bewitched and bewildered book 2 macdermots bride a fall river ranch novel il vangelo secondo pilato conceptual physics exercises answers key leibniz the routledge philosophers latin for americans 1 unit 7 answers solution manual mathematical reasoning ted sundstrom frankenstein penguin readers 2010 camaro manual for sale